## Feuille de TD 2 : Régression linéaire multiple

## Exercice 1

Un fortifiant F est essayé sur 30 rats. 10 rats sont élevés sans fortifiant et on répartit les autres en 4 groupes de 5 rats chacun : 5 rats recoivent 1 mg de F, 5 autres 2 mg de F, 5 autres 3 mg de F, et les 5 derniers, 4 mg de F. On mesure le poids de chaque rat après 2 mois de traitement. On obtient les résultats suivants :

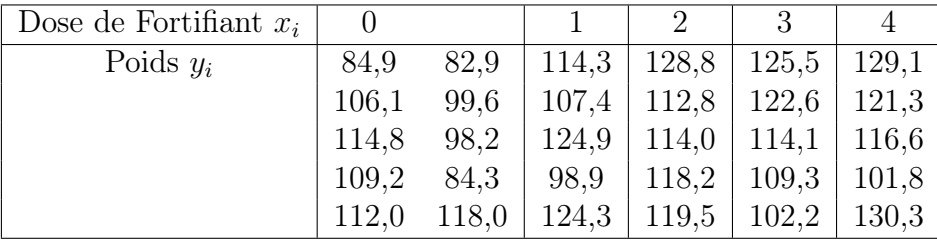

On note  $x_i$  la dose de fortifiant donnée au *i*ème rat et  $y_i$  le poids final correspondant.

- 1. Les promoteurs du fortifiant F pensent que pour les doses utilisées, il y a une relation linéaire entre la quantité de fortifiant  $x$  et le poids en fin d'expérience  $Y$ . Introduire le modèle, noté M2, et tester si la quantité de fortifiant influe de manière significative sur le poids en fin d'expérience. Indication :  $SCR(M_2) = 3584.54$ . On donne également SCT =  $\sum_{i=1}^{n} (y_i - \bar{y})^2 = 4911.24.$
- 2. Les expérimentateurs du fortifiant F se demandent néanmoins si, même pour les faibles doses utilisées, il n' y a pas "tassement" de l'effet, et envisagent pour répondre à cette question le modèle parabolique

$$
Y_i = \beta_0 + \beta_1 x_i + \beta_2 x_i^2 + \varepsilon_i
$$

où les  $\varepsilon_i$  sont gaussiennes, indépendantes, centrées et de variance  $\sigma^2$ . On appelera  $M_3$  ce modèle.

(a) Tester l'hypothèse  $\beta_1 = 0$  et  $\beta_2 = 0$  au risque  $\delta = 5\%$  à l'aide de la table 1 d'analyse de la variance .

TABLE 1: Table d'analyse de la variance du passage du modèle  $M_1$  au modèle  $M_3$ 

| Source           | ddl | Somme des carrés | Carrés Moyens | statistique de test |
|------------------|-----|------------------|---------------|---------------------|
| passage de       |     |                  |               |                     |
| $M_1$ à $M_3$    |     |                  |               |                     |
| Résiduelle $M_3$ |     | 3225.18          |               |                     |
| Résiduelle $M_1$ |     |                  |               |                     |

(b) Tester l'hypothèse $\beta_2=0$ au risque $\delta=5\%$ à l'aide de la table 2 d'analyse de la variance.

TABLE 2: Table d'analyse de la variance du passage du modèle  $M_2$  au modèle  $M_3$ 

| Source           | ddl | Somme des carrés | Carrés Moyens | statistique de test |
|------------------|-----|------------------|---------------|---------------------|
| passage de       |     |                  |               |                     |
| $M_2$ à $M_3$    |     |                  |               |                     |
| Résiduelle $M_3$ |     |                  |               |                     |
| Résiduelle $M_2$ |     |                  |               |                     |

## Exercice 2

On s'intéresse aux performances sportives d'enfants de 12 ans. Chaque enfant passe une dizaine d'epreuves (courses, lancers, sauts,...), et les résultats sont synthétisés dans un indice global noté Y . On cherche à mesurer l'incidence sur ces performances de deux variables (contrôlées) : la capacité thoracique  $X^1$  et la force musculaire  $X^2$ . Ces trois quantités sont repérées par rapport à une valeur de référence, notée à chaque fois 0, les valeurs positives étant associées aux bonnes "performances". Elles sont mesurées sur un échantillon de 60 enfants. Pour chaque enfant,  $i = 1, \dots, 60$ , on note  $x_i^1$  la capacité thoracique,  $x_i^2$  sa force musculaire et  $y_i$  sa performance sportive.

On suppose que les  $y_i$  sont les réalisations de n va  $Y_i$  de loi  $\mathcal{N}(\beta_0 + \beta_1 x_i^1 + \beta_2 x_i^2, \sigma^2)$ , c'est à dire qu'on adopte (dans un premier temps) le modèle linéaire suivant pour étudier le lien entre Y et les deux variables explicatives  $X^1$  et  $X^2$ :  $Y_i = \beta_0 + \beta_1 x_i^1 + \beta_2 x_i^2 + \varepsilon_i$  où les  $\varepsilon_i$  sont des va gaussiennes indépendantes centrées et de variance  $\sigma^2$ .

1. Ecrire le modèle sous forme matricielle en précisant le contenu des vecteurs et matrices utilisés.

Pour chacun des tests suivants on décrira les sous-modèles (du modèle complet ci-dessus) mis en jeu.

- 2. Tester au risque 5% l'hypothèse selon laquelle la performance sportive ne dépend ni de la capacité thoracique ni de la force musculaire.
- 3. Tester au risque 5% l'hypothèse selon laquelle la performance sportive ne dépend pas de la force musculaire en plus de la capacité thoracique.
- 4. Tester au risque 5% l'hypothèse selon laquelle la performance sportive ne dépend pas de la capacité thoracique en plus de la force musculaire.
- 5. Quel modèle proposeriez-vous d'adopter au vu des résultats des tests précédents.
- 6. Donner une prévision de la performance d'un enfant dont la force musculaire serait égale à 5 et la capacité thoracique égale à 3. Donner un intervalle de prévision de cette valeur.

On donne les informations suivantes

 $SCR(M_1) = 298704.6, SCR(M2) = 240997.4, SCR(M'_2) = 286542.6, SCR(M3) = 229581.9$ 

où  $M_1$  est le modèle sans variable,  $M_2$  est le modèle avec la seule variable  $x_1, M_2'$  est le modèle avec la seule variable  $x_2$  et  $M_3$  est le modèle avec les deux variables.

## Exercice 3

On souhaite étudier la variation du taux d'hémoglobine dans le sang Y au cours d'une opération chirurgicale en fonction de la durée de l'opération  $X^1$  et du volume de sang perdu pendant l'opération  $X^2$ . L'objet de l'étude est d'expliquer par un modèle linéaire la variable Y en fonction des deux variables explicatives  $X^1$  et  $X^2$ . On dispose des résultats suivants où  $y_i$ représente la valeur observée en pourcentage de la variation du taux d'hémoglobine,  $x_i^1$  est la durée de l'opération en heures décimales et  $x_i^2$  est le volume en litres de sang perdu.

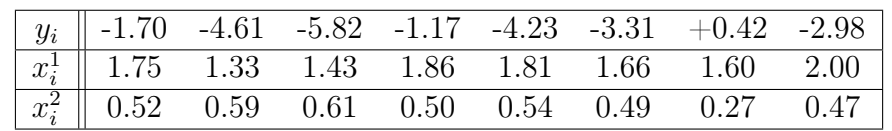

- 1. Combien de modèles peut-on envisager pour décrire les données ?
- 2. Utilisez les sorties R pour donner l'estimation des paramètres des modèles mis en jeu.
- 3. Utilisez les sorties R pour effectuer les tests de comparaison du modèle complet aux autres modèles. Précisez à chaque fois, les hypothèses à tester, la statistique de test et sa loi sous  $H_0$  et interprétez la pvaleur.
- 4. Interprétez les résultats des autres tests de comparaison de modèles.
- 5. Quel modèle choisiriez-vous ?
- 6. On a calculé la valeur du critère AIC de tous ces modèles avec le logiciel R. Cela vous semble t-il cohérent avec le résultat des test précédents ?
- 7. Donner, pour un patient qui subit une opération d'une durée  $x_0^1 = 1, 25$  et dont le volume en litres de sang perdu est  $x_0^2 = 0, 52$  une prévision de la variation du taux d'hémoglobine dans le sang de ce patient.

```
> modele1=lm(Y~1,data=hemo)
> summary(modele1)
Call:
lm(formula = Y ~ 1, data = hemo)Residuals:
  Min 1Q Median 3Q Max
-2.895 -1.400 -0.220 1.357 3.345
Coefficients:
           Estimate Std. Error t value Pr(>|t|)
(Intercept) -2.9250 0.7177 -4.076 0.00472 **
---
Signif. codes: 0 '***' 0.001 '**' 0.01 '*' 0.05 '.' 0.1 ' ' 1
Residual standard error: 2.03 on 7 degrees of freedom
> modele2=lm(Y~X1,data=hemo)
> summary(modele2)
Call:
```
 $lm(formula = Y \sim X1$ , data = hemo) Residuals: Min 1Q Median 3Q Max -1.9851 -1.3593 -0.3617 1.0026 3.6362 Coefficients: Estimate Std. Error t value Pr(>|t|) (Intercept) -9.039 5.764 -1.568 0.168 X1 3.639 3.405 1.069 0.326  $- -$ Signif. codes: 0 '\*\*\*' 0.001 '\*\*' 0.01 '\*' 0.05 '.' 0.1 ' ' 1 Residual standard error: 2.01 on 6 degrees of freedom Multiple R-squared: 0.16, Adjusted R-squared: 0.01999 F-statistic: 1.143 on 1 and 6 DF, p-value: 0.3262 > modele2bis=lm(Y~X2,data=hemo) > summary(modele2bis) Call:  $lm(formula = Y \sim X2, data = hemo)$ Residuals: Min 1Q Median 3Q Max -1.0503 -0.5540 -0.4891 0.2654 1.7757 Coefficients: Estimate Std. Error t value Pr(>|t|) (Intercept) 5.345 2.117 2.525 0.04501 \* X2 -16.582 4.166 -3.980 0.00728 \*\* --- Signif. codes: 0 '\*\*\*' 0.001 '\*\*' 0.01 '\*' 0.05 '.' 0.1 ' ' 1 Residual standard error: 1.149 on 6 degrees of freedom Multiple R-squared: 0.7253, Adjusted R-squared: 0.6795 F-statistic: 15.84 on 1 and 6 DF, p-value: 0.007283 > modele3=lm(Y~X1+X2,data=hemo) > summary(modele3) Call:  $lm(formula = Y ~ X1 + X2, data = hemo)$ Residuals: 1 2 3 4 5 6 7 8 1.43822 0.33289 -0.73424 1.46954 -0.88114 -0.48775 -0.09141 -1.04612 Coefficients:

4

Estimate Std. Error t value Pr(>|t|) (Intercept) 2.017 4.629 0.436 0.6813 X1 1.694 2.079 0.815 0.4522 X2 -15.615 4.449 -3.510 0.0171 \* --- Signif. codes: 0 '\*\*\*' 0.001 '\*\*' 0.01 '\*' 0.05 '.' 0.1 ' ' 1 Residual standard error: 1.183 on 5 degrees of freedom Multiple R-squared: 0.7575, Adjusted R-squared: 0.6605 F-statistic: 7.809 on 2 and 5 DF, p-value: 0.02896 > anova(modele1,modele3) Analysis of Variance Table Model 1:  $Y \sim 1$ Model 2: Y ~ X1 + X2 Res.Df RSS Df Sum of Sq F Pr(>F) 1 7 28.844 2 5 6.995 2 21.849 7.8089 0.02896 \* --- Signif. codes: 0 '\*\*\*' 0.001 '\*\*' 0.01 '\*' 0.05 '.' 0.1 ' ' 1 > anova(modele1,modele2) Analysis of Variance Table Model 1: Y ~ 1 Model 2: Y ~ X1 Res.Df RSS Df Sum of Sq F Pr(>F) 1 7 28.844 2 6 24.229 1 4.6149 1.1428 0.3262 > anova(modele1,modele2bis) Analysis of Variance Table Model 1: Y ~ 1 Model 2:  $Y \sim X2$ Res.Df RSS Df Sum of Sq F Pr(>F) 1 7 28.8442 2 6 7.9241 1 20.92 15.841 0.007283 \*\*  $-$ Signif. codes: 0 '\*\*\*' 0.001 '\*\*' 0.01 '\*' 0.05 '.' 0.1 ' ' 1 > anova(modele2,modele3) Analysis of Variance Table Model 1:  $Y \sim X1$ Model 2: Y ~ X1 + X2 Res.Df RSS Df Sum of Sq  $F Pr(\geq F)$ 1 6 24.229 2 5 6.995 1 17.234 12.319 0.0171 \* --- Signif. codes: 0 '\*\*\*' 0.001 '\*\*' 0.01 '\*' 0.05 '.' 0.1 ' ' 1

```
> anova(modele2bis,modele3)
Analysis of Variance Table
Model 1: Y <sub>x2</sub>Model 2: Y ~ X1 + X2
 Res.Df RSS Df Sum of Sq F Pr(>F)
1 6 7.9241
2 5 6.9950 1 0.9291 0.6641 0.4522
> AIC(modele1)
[1] 36.96276
> AIC(modele2)
[1] 37.56799
> AIC(modele2bis)
[1] 28.62672
> AIC(modele3)
[1] 29.62901
```